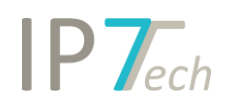

# Änderungen Version 19.12.08

# Inhaltsverzeichnis

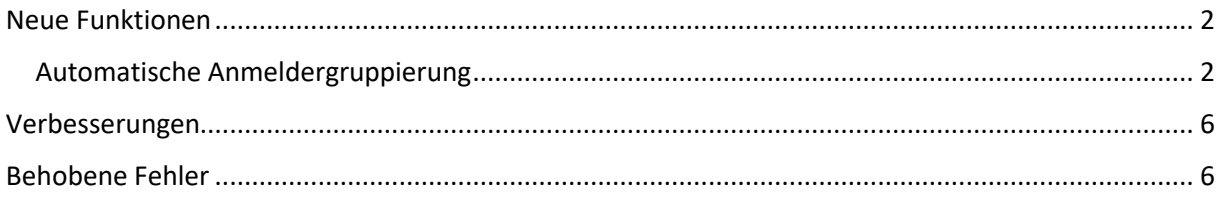

## <span id="page-1-0"></span>Neue Funktionen

### <span id="page-1-1"></span>Automatische Anmeldergruppierung

Ab jetzt steht Ihnen unsere automatische Anmeldergruppierung zur Verfügung.

Wir gruppieren verschiedene Anmeldernamen anhand ähnlicher Schreibweisen und der Familienzugehörigkeit.

Somit wird vermieden, dass ähnliche Schreibweisen (Firmenamen) fälschlicherweise zusammengeführt werden. (z.B. Krohne und Krone sind 2 unterschiedliche Firmen)

Unsere Gruppierung wird mit dem wöchentlichen Datenbankupdate aktualisiert. Neue Firmennamen werden berücksichtigt und regelmäßig gruppiert.

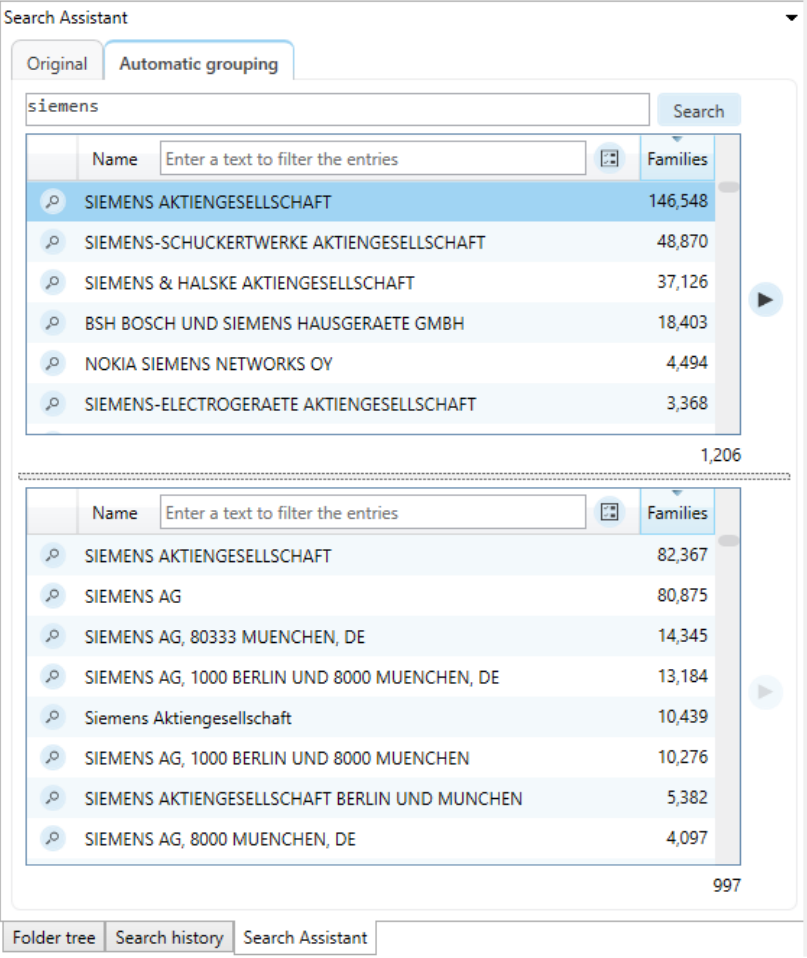

Sie können die Gruppierung innerhalb folgender Funktionen verwenden:

- Anmeldersuche
- Manuelle Anmeldergruppierung
- Filter
- Grafische Analysen

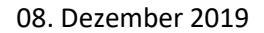

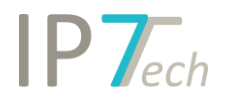

### **Anmeldersuche**

Im Suchblock der Anmeldersuche kann jetzt über die Option "Original" auch nach den manuellen Anmeldergruppen gesucht werden.

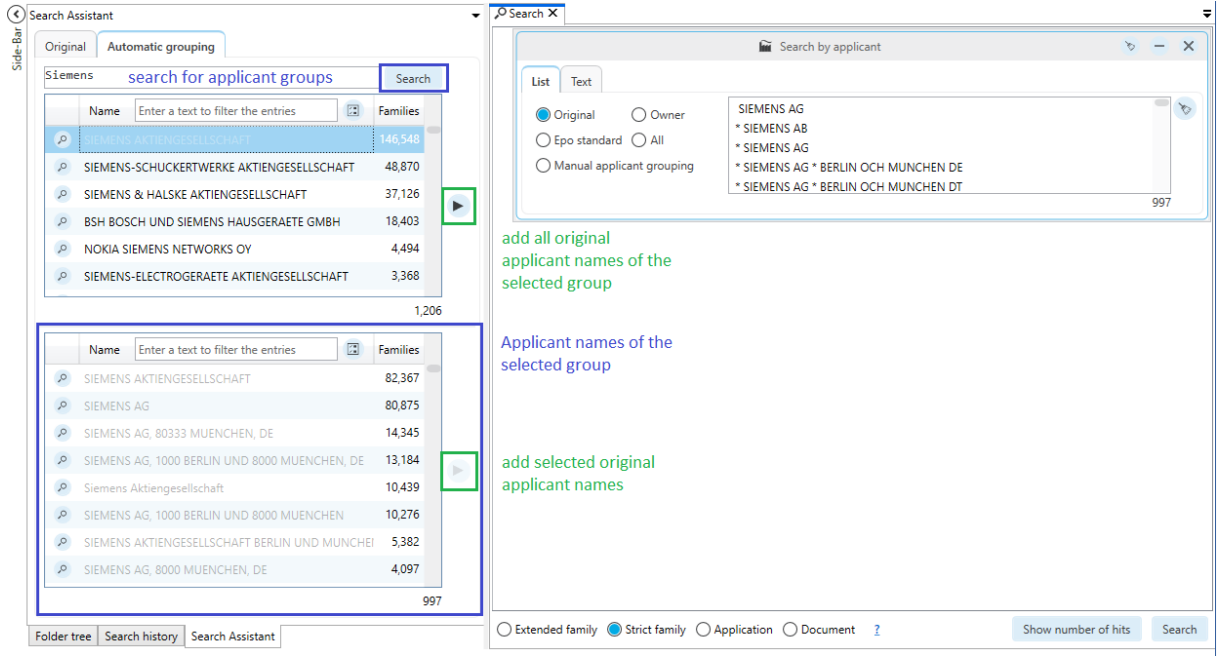

### **Manuelle Anmeldergruppierung**

Ihre eigenen Anmeldergruppen können Sie mithilfe der automatisch gruppierten Anmeldernamen erstellen bzw. ergänzen.

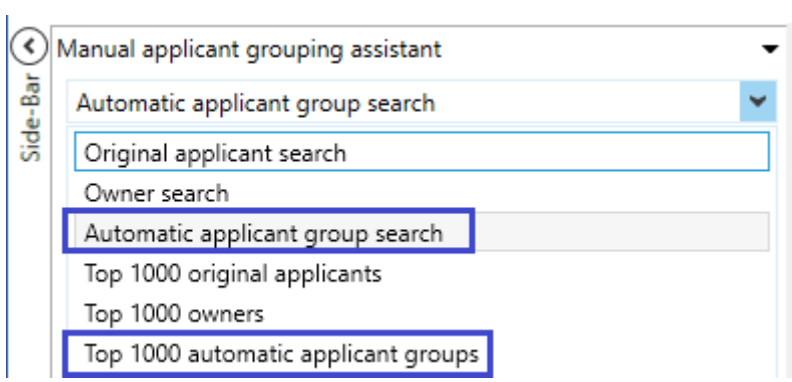

# $IPT_{ech}$

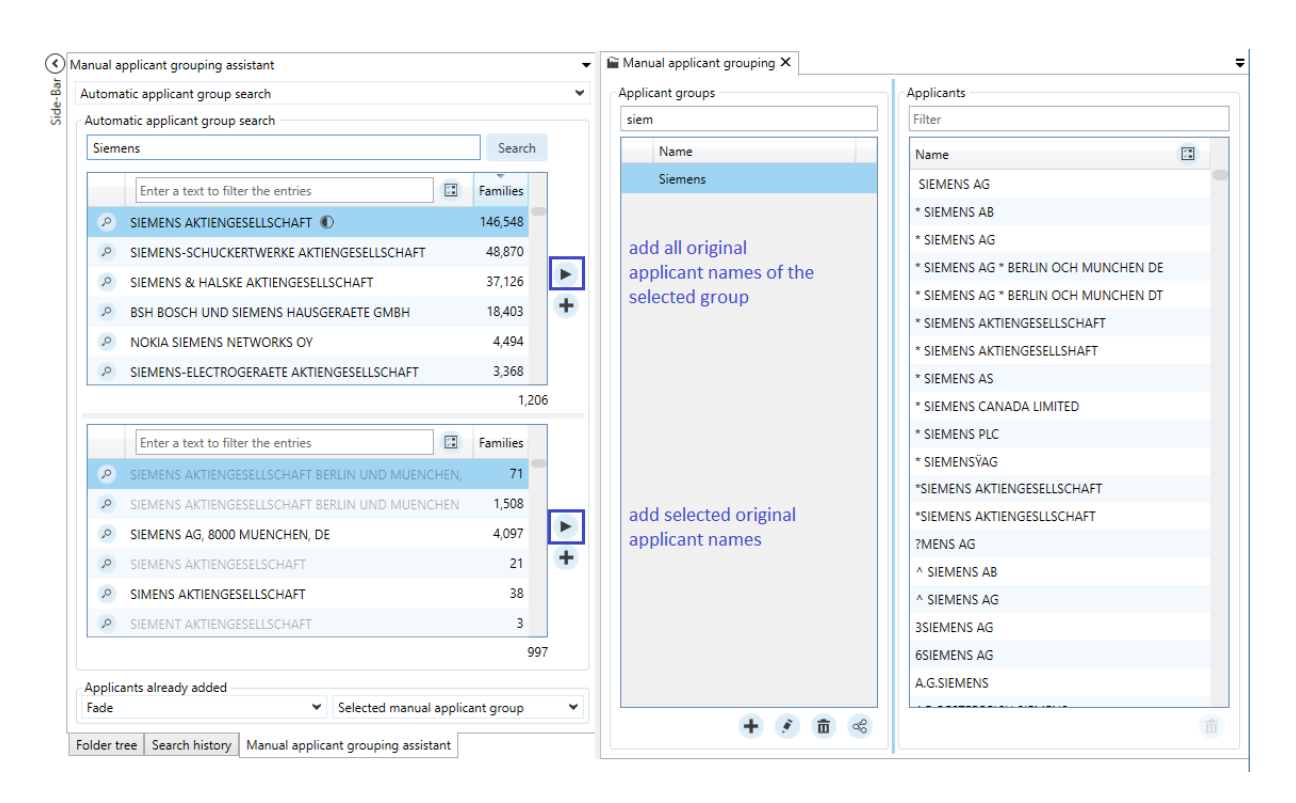

### **Filter**

Die auomatische Anmeldergruppierung steht auch im Filter zur Verfügung. Durch die Zusammenfassung der unterschiedlichen Schreibweisen wird die Filterfunktion für die Anmelder deuutlich verbessert.

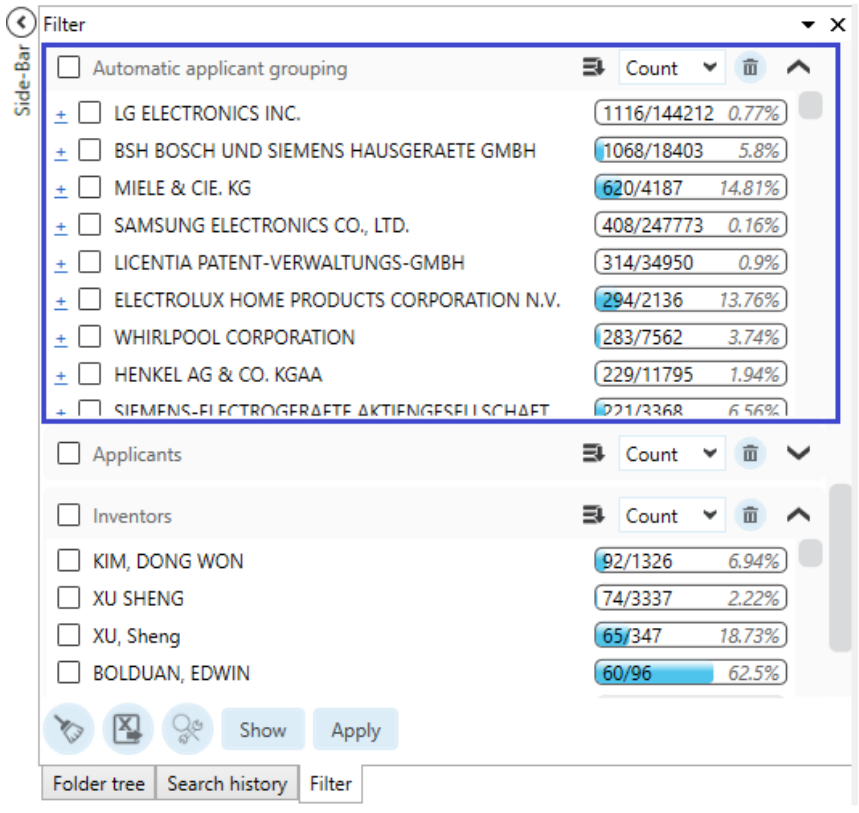

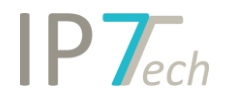

### **Grafische Analysen**

Für die Anmelder-Analysen können jetzt die automatisch gruppierten Anmelder verwendet werden. Dadurch können grafische Analysen über Anmelder, ohne einer vorherigen, manuellen Anmeldergruppierung, durchgeführt werden. Sie stehen für jede grafische Analyse über Anmelder zur Verfügung.

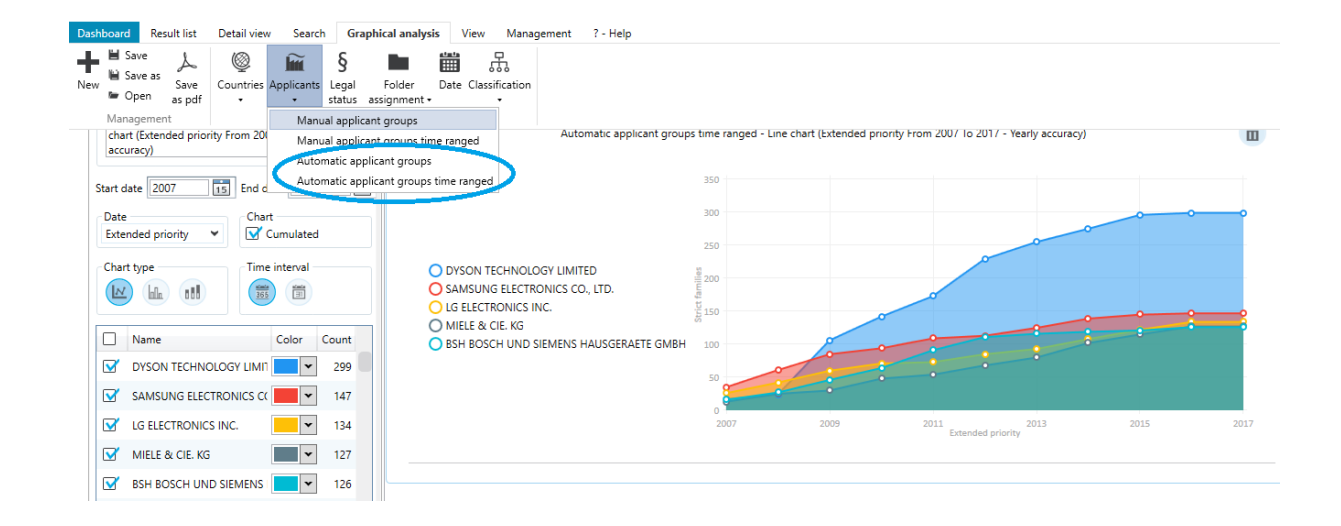

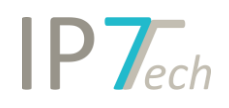

### <span id="page-5-0"></span>Verbesserungen

- Bei der Suche nach Anmeldernamen wird jetzt jeweils die Anzahl der strikten/einfachen Familien mit diesem Anmeldernamen angezeigt.
- Innerhalb der Anmelder/Erfinder-Suche können jetzt gefundene Einträge nach Text gefiltert werden
- Die IPC/CPC Klassenbeschreibung, wird beim Excel-Export innerhalb der grafischen Analysen mit exportiert
- Die Oberfläche des Assistenten, der grafischen Analyse, wurde verbessert
- Bei der Suche nach manuellen Anmeldergruppen, werden diese jetzt in der Liste alphabetisch sortiert
- Der Suchassistent in der Ländersuche bietet jetzt mehrere Sortierungsmöglichkeiten
- Im Excel-Export wurden überflüssige Umbrüche in den Ansprüchen entfernt
- Der Hilfe-Button wurde dem Menü angepasst
- Die Liste mit allen automatischen Suchen wird jetzt deutlich schneller geladen
- In der Erfindersuche können jetzt bei den bereits hinzugefügten Einträgen, einzelne Einträge ausgewählt und gelöscht werden
- Vergebene Werte in den zusätzlichen Feldern können jetzt markiert und kopiert werden

## <span id="page-5-1"></span>Behobene Fehler

- In der Liste des Suchassistenten, ging in bestimmten Fällen die Sortierung verloren